## **Summary of the most-used EGEE commands November 2006**

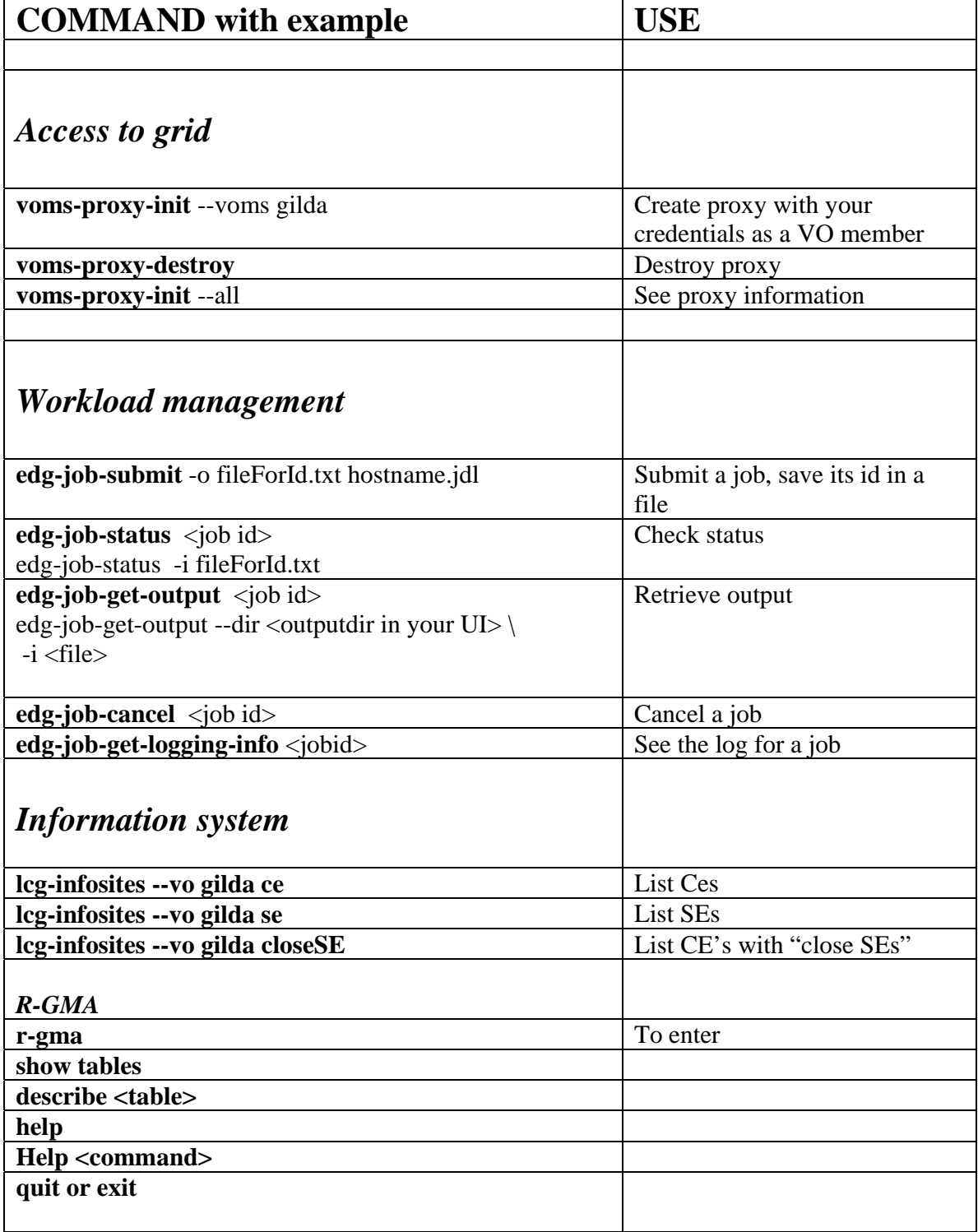

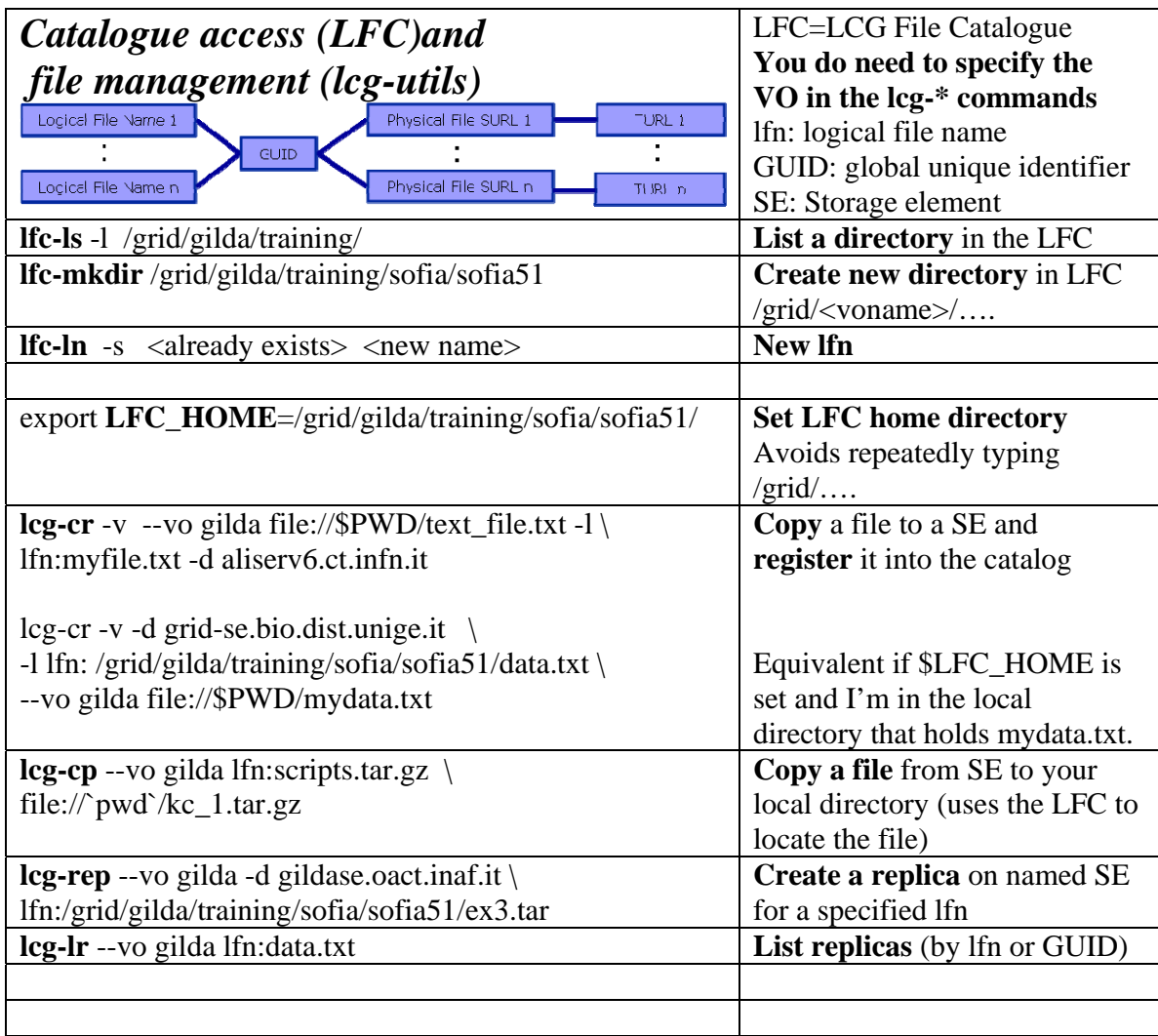

## **Further Information:**

EGEE: http://www.eu-egee.org

gLite User Guide https://edms.cern.ch/file/722398/1.1/gLite-3-UserGuide.html

GILDA Wiki: https://grid.ct.infn.it/twiki/bin/view/GILDA/WebHome

EGEE Digital Library: http://egee.lib.ed.ac.uk/